**Change Y!M Status Activation Free [Updated]**

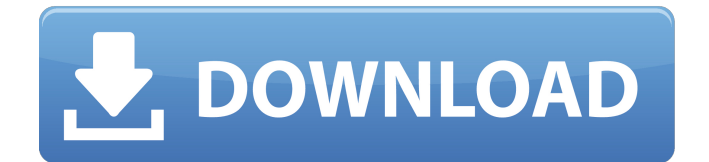

### **Change Y!M Status Free Download**

Change your status message for Yahoo! Messenger. It can be a nick name, an icon and the text you want to be displayed under it. You can change your status message even if you don't have the program running on your computer (it can be hidden or visible). Supports: Icons, Images, Text, Nicknames Works with: yms ymsww ymswwd ymswwf ymswwg Change Y!M Status Reviews: Is your status message changing? It doesn't have to be that way. With Change Y!M Status you can change the status of your status message for Yahoo! Messenger. Use it to change the status as much as you want. Change it for up to 24 hours! It supports multiple nicknames, images, text and even a webcam to use your webcam to change the status. You must download the newest version of Change Y!M Status. Close Reviews of Change Y!M Status: Reviewer: Daniel Mario Bize 15-07-2013 Change Y!M Status is a lightweight cross-platform utility designed to help you change your status messages on Yahoo! Messenger with Unicode text and various icons. Since this is a portable program, it is important to mention that it doesn't leave any traces in the Windows Registry. You can copy it on any USB flash drive or other devices, and take it with you whenever you need change the status on Yahoo! Messenger with ease. The user interface is really simplistic and gives you the possibility to insert the nickname in a dedicated dialog. You can change your status to "Busy" and insert the text message that should be displayed next to the status. When it comes to changing the icon of the program, you can opt for the following options: "Idle," "Plugin," "Headphones," "Open Talk," or "Webcam." Of course, Change Y!M Status is able to change the status only if you have the instant messenger running on your computer. Yahoo! Messenger asks for confirmation before changing your status. During our testing we have noticed the tool carries out a task quickly and without errors throughout the entire process. As it would be expected from such a small software utility, it remains light on the system resources, so it doesn't hamper performance. On the downside, the

## **Change Y!M Status Free Download (April-2022)**

Change Y!M Status For Windows 10 Crack is a lightweight cross-platform utility designed to help you change your status messages on Yahoo! Messenger with Unicode text and various icons. Since this is a portable program, it is important to mention that it doesn't leave any traces in the Windows Registry. You can copy it on any USB flash drive or other devices, and take it with you whenever you need change the status on Yahoo! Messenger with ease. The user interface is really simplistic and gives you the possibility to insert the nickname in a dedicated dialog. You can change your status to "Busy" and insert the text message that should be displayed next to the status. When it comes to changing the icon of the program, you can opt for the following options: "Idle," "Plugin," "Headphones," "Open Talk," or "Webcam." Of course, Change Y!M Status is able to change the status only if you have the instant messenger running on your computer. Yahoo! Messenger asks for confirmation before changing your status. During our testing we have noticed the tool carries out a task quickly and without errors throughout the entire process. As it would be expected from such a small software utility, it remains light on the system resources, so it doesn't hamper performance. On the downside, the program hasn't been updated for a while, so it may cause compatibility issues with newer platforms. that are capable of telling me what foods I need to eat 3. Don't waste my time by working with me to find my lost Diet Points 4. Don't tell me I have to drink a minimum of 2 liters of water per day or else 5. Don't tell me I need to exercise when I am naturally going to be pushing myself as a new mother. 6. Don't tell me my weight or body fat is unsafe to maintain. 7. DON'T TELL ME "IT'S SO GOOD FOR YOU"!!!!!!!!! 8. Tell me I need to ask my doctor if any of these drugs are safe for me 9. Don't say I need to do X or Y because "it's how my body works" 10. DON'T TELL ME I NEED TO BE CALORIE COUNTED TO BAL b7e8fdf5c8

### **Change Y!M Status Crack+ Activator Free**

Change Y!M Status helps you change the status of Yahoo! Messenger on Windows XP, Vista, Windows 7 and 8. Yahoo! Messenger actually uses the bmp icon format for changing statuses, it's a 32x32 bitmap file without additional information. But today its is recommended to use PNG files instead of the classic BMP. To change your status you can use the following options: "Idle" to be "Busy", "Plugin" to be "Plugged In", "Headphones" to be "In a Meeting", "Open Talk" to be "In an IM Conversation" or "Webcam" to be "Online for Skype" It is quite useful and simple to use. However, I feel that this needs to be updated and brought to its original exisitng level. It still needs some work. I'm sure this is just a start, but even with just what I have seen, I know it has potential. Version 2.0 has some minor issues with the user interface of the software. It would be highly recommended to have a look at the program and determine whether it should be put in a review. Change Y!M Status is a lightweight cross-platform utility designed to help you change your status messages on Yahoo! Messenger with Unicode text and various icons. Since this is a portable program, it is important to mention that it doesn't leave any traces in the Windows Registry. You can copy it on any USB flash drive or other devices, and take it with you whenever you need change the status on Yahoo! Messenger with ease. The user interface is really simplistic and gives you the possibility to insert the nickname in a dedicated dialog. You can change your status to "Busy" and insert the text message that should be displayed next to the status. When it comes to changing the icon of the program, you can opt for the following options: "Idle," "Plugin," "Headphones," "Open Talk," or "Webcam." Of course, Change Y!M Status is able to change the status only if you have the instant messenger running on your computer. Yahoo! Messenger asks for confirmation before changing your status. During our testing we have noticed the tool carries out a task quickly and without errors throughout the entire process. As it would be expected from such a

#### **What's New in the?**

• Change your status to "Busy" and insert the message that you want. • Supports Unicode text and various icons. • Shows current version. • Help file: In this tutorial we will show you how to make a clock that will play a chime every time it has 5 minutes to go. We will use FreeSWITCH VoIP software and an Xilinx Zynq-7020 to make the project. This particular clock is a DIY project that you could scale and create for your own chime system. It is perfect to be used on a PC, Raspberry Pi or other small embedded system. The project of the "Chime Clock" will take approximately 30 minutes to complete, but we will explain every single step so you can complete it even faster. The default interface for the Xilinx Zynq-7020 is C-code and we will translate it to C++ because FreeSWITCH software is running on C++. We have kept the project simple and our goal is to build a simple analog clock that will be a chime every time it has 5 minutes to go. If you have programmed Arduino before, you will understand the project with much less steps because it is quite similar. There will be three components in the project: • The Xilinx Zynq-7020 • The "Chime Clock" • FreeSWITCH The Xilinx Zynq-7020 is an embedded platform that we can program in C, C++ or even higher level languages. It is also known as the Zynq7000, as a reference to the Zynq7000 family of the Xilinx Zynq UltraScale+ The "Chime Clock" is a standalone project but will require hardware to run. It will require a microphone, speaker and a power supply. FreeSWITCH VoIP software will run on the Xilinx Zynq-7020 as well, and can be downloaded from the FreeSWITCH website, along with the example "Simple Chime Example". We hope this tutorial will help you learn how to build your own "Chime Clock" project and will look at some of the work that goes into the components. Thanks for watching! Software Required: FreeSWITCH VoIP software and Xilinx Zyn

# **System Requirements For Change Y!M Status:**

Windows XP/Vista/7/8 The game is Windows XP compatible. It will run on Windows 7 as well. However, it is possible to change some settings, so it may look different in Windows 7. The game requires an OpenGL-based GPU. This means the latest DirectX is needed. It also requires a multi-core CPU. We recommend the following graphic card: Nvidia GeForce 7800 or Radeon HD 4800 CPU: Core 2 Quad or Pentium 4 Memory: At least 4

<https://www.firstusfinance.com/free-youtube-downloader-crack-for-pc/>

<https://www.turksjournal.com/qteams-free/>

<https://bazatlumaczy.pl/moss-color-picker-crack-download-mac-win-2022/>

<https://wakelet.com/wake/kU1u-hGbuAiS3mZmdUhYQ>

[https://treatmentmentor.com/wp-content/uploads/2022/07/Kalkules\\_Matrix\\_Calculator.pdf](https://treatmentmentor.com/wp-content/uploads/2022/07/Kalkules_Matrix_Calculator.pdf)

<http://meneerkees.nl/wp-content/uploads/2022/07/rammarw.pdf>

<http://epicphotosbyjohn.com/?p=19129>

<https://havtornensrige.dk/wp-content/uploads/kattha.pdf>

<https://madisontaxservices.com/vista-start-menu-emulator-crack-free-download-mac-win>

<https://www.mymbbscollege.com/copy-cat-crack/>

<https://clubsoccer360.com/wp-content/uploads/2022/07/dayspalm.pdf>

[https://sbrelo.com/upload/files/2022/07/fWBnbdOs8ndW1okWOSQy\\_04\\_e97c3cd2219f82a8be6062a9](https://sbrelo.com/upload/files/2022/07/fWBnbdOs8ndW1okWOSQy_04_e97c3cd2219f82a8be6062a9ff335d9d_file.pdf) [ff335d9d\\_file.pdf](https://sbrelo.com/upload/files/2022/07/fWBnbdOs8ndW1okWOSQy_04_e97c3cd2219f82a8be6062a9ff335d9d_file.pdf)

[https://myrealex.com/upload/files/2022/07/k2NbLUTlj9kGfdqWiqsQ\\_04\\_e97c3cd2219f82a8be6062a9f](https://myrealex.com/upload/files/2022/07/k2NbLUTlj9kGfdqWiqsQ_04_e97c3cd2219f82a8be6062a9ff335d9d_file.pdf) [f335d9d\\_file.pdf](https://myrealex.com/upload/files/2022/07/k2NbLUTlj9kGfdqWiqsQ_04_e97c3cd2219f82a8be6062a9ff335d9d_file.pdf)

[https://sarahebott.org/wp-content/uploads/2022/07/Music\\_Maker\\_Jam.pdf](https://sarahebott.org/wp-content/uploads/2022/07/Music_Maker_Jam.pdf)

<http://www.infac.com:8080/sites/default/files/webform/ayddarw444.pdf>

<http://postderste.yolasite.com/resources/Ultimate-Taskbar-Controller-Crack--Updated.pdf>

<https://emealjobs.nttdata.com/pt-pt/system/files/webform/acrobat-speeder.pdf>

[https://boomerlife-icaniwillwatchme.com/wp-](https://boomerlife-icaniwillwatchme.com/wp-content/uploads/2022/07/EXEStealth__Crack___With_Full_Keygen_Free.pdf)

[content/uploads/2022/07/EXEStealth\\_\\_Crack\\_\\_\\_With\\_Full\\_Keygen\\_Free.pdf](https://boomerlife-icaniwillwatchme.com/wp-content/uploads/2022/07/EXEStealth__Crack___With_Full_Keygen_Free.pdf)

<https://bestrest.rest/wp-content/uploads/2022/07/tamolyv.pdf>

<http://osvita-olgynkaotg.org.ua/advert/movie-magic-crack-activation-key-free/>